# Package 'graphite'

April 23, 2016

<span id="page-0-0"></span>Version 1.16.0

Date 2015-10-07

Title GRAPH Interaction from pathway Topological Environment

Author Gabriele Sales <gabriele.sales@unipd.it>, Enrica Calura

<enrica.calura@gmail.com>, Chiara Romualdi

<chiara.romualdi@unipd.it>

Maintainer Gabriele Sales <gabriele.sales@unipd.it>

Description Graph objects from pathway topology derived from Biocarta, HumanCyc, KEGG, NCI, Panther, Reactome and SPIKE databases.

License AGPL-3

**Depends**  $R$  ( $>= 2.10$ ), BiocGenerics, methods

Imports AnnotationDbi, graph, stats, utils, rappdirs

Suggests BiocStyle, DEGraph (>= 1.4), hgu133plus2.db, RCytoscape (>= 1.6), SPIA (>= 2.2), topologyGSA (>= 1.4.0), clipper, ALL

Collate pathway.R fetch.R conversion.R plot.R utils.R clipper.R degraph.R graph.R spia.R tables.R topologygsa.R

LazyData yes

biocViews Pathways, ThirdPartyClient, GraphAndNetwork, Network, Reactome, KEGG, BioCarta

NeedsCompilation no

# R topics documented:

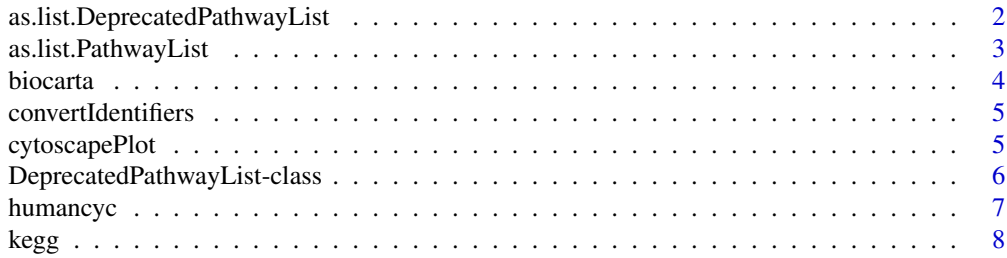

<span id="page-1-0"></span>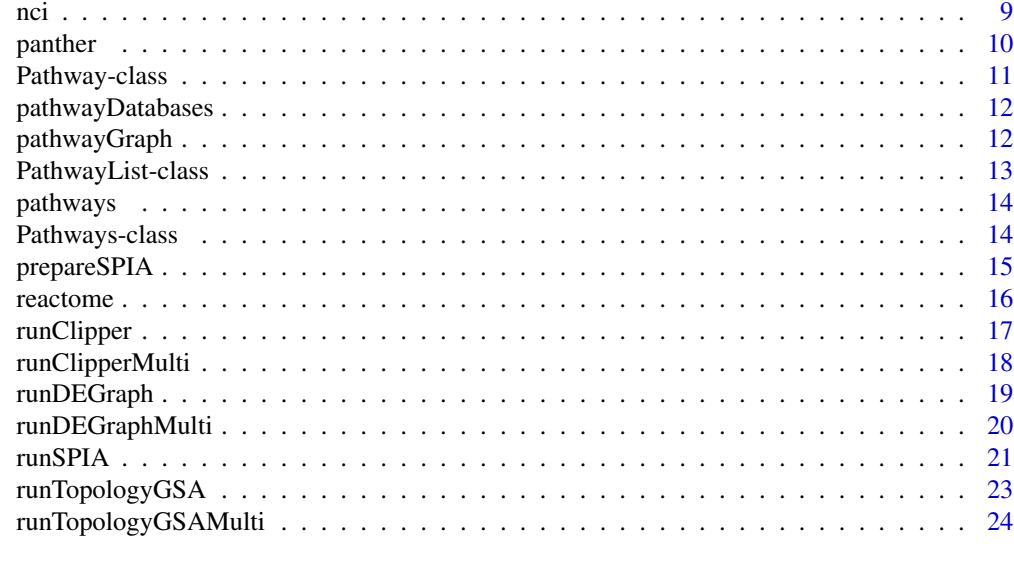

#### **Index** [26](#page-25-0)

as.list.DeprecatedPathwayList

*Convertion of DeprecatedPathwayLists into lists.*

# Description

Converts a [DeprecatedPathwayList](#page-5-1) into a list of [Pathway](#page-10-1)s.

# Usage

## S3 method for class 'DeprecatedPathwayList'  $as.list(x, ...)$ 

# Arguments

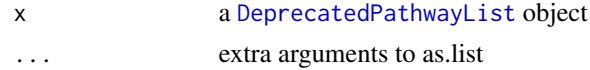

# Value

A list of pathways.

# Author(s)

Gabriele Sales

# See Also

[DeprecatedPathwayList](#page-5-1)

# <span id="page-2-0"></span>as.list.PathwayList 3

# Examples

as.list(reactome)

as.list.PathwayList *Convertion of PathwayLists into lists.*

# Description

Converts a [PathwayList](#page-12-1) into a list of [Pathway](#page-10-1)s.

# Usage

## S3 method for class 'PathwayList' as.list $(x, \ldots)$ 

# Arguments

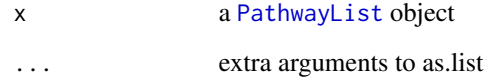

# Value

A list of pathways.

# Author(s)

Gabriele Sales

# See Also

[PathwayList](#page-12-1)

# Examples

as.list(kegg)

<span id="page-3-0"></span>biocarta *BioCarta pathways*

#### **Description**

[BioCarta](http://www.biocarta.com) pathways.

Direct access to this object is deprecated. Call pathways(species, "biocarta") instead.

#### Pathway topology conversion

BioCarta pathways were retrieved in BioPax format from the PDI database web page.

We define a pathway for each BioPax tag "pathway". Pathway nodes often correspond to multiple gene products. These can be divided into protein complexes (proteins linked by protein-protein interactions) and groups made of alternative members (genes with similar biochemical functions). Thus, when considering signal propagation these groups are considered differently. The first kind (hereafter group AND) should be expanded into a clique (all proteins connected to the others), while the second (hereafter group OR) should be expanded without connection among them. In the BioPax format only one type of group is allowed: protein complexes (group AND) with the tag 'complex'. However, it often happens that the 'protein' tag contains multiple 'xref' pointing to alternative elements of the process (group OR).

Compound mediated interactions are interactions for which a compound acts as a bridge between two elements. Since chemical compounds are not usually measured with high-throughput technology, they should be removed from the network to analyse gene signals. However, the trivial elimination of the compounds, without signal propagation, will strongly bias the topology interrupting the signals that pass through them. If element 'A' is linked to compound 'c' and compound 'c' is linked to element 'B', element 'A' should be linked to element 'B'. Not all compounds are considered for the propagation because some of them (for example: H2O, ATP, ADP) are highly frequent in map descriptions and the signal propagation through them would lead to chains too long. Compounds not considered for propagation are not characteristic of a specific reaction, but act as secondary substrates/products widely shared among different processes.

graphite allows the user to see the single/multiple relation types that characterized an edge. The type of edges have been kept as much as possible similar to those annotated in the original data format. Some new types have been introduced due to topological conversion needs.

#### See Also

<span id="page-4-0"></span>convertIdentifiers *Convert the node identifiers of a pathway.*

# Description

Converts the node identifiers of pathways.

# Usage

```
convertIdentifiers(x, to)
```
# Arguments

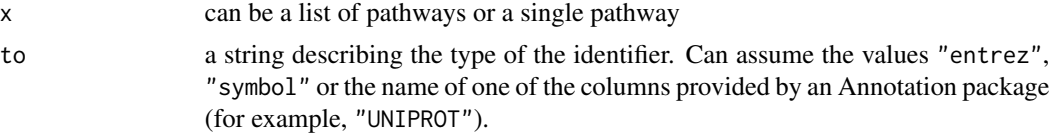

#### Value

A Pathway object.

#### See Also

[Pathway](#page-10-1)

#### Examples

```
r <- pathways("hsapiens", "reactome")
convertIdentifiers(r$`mTOR signalling`, "symbol")
```
cytoscapePlot *Plot a pathway graph in Cytoscape*

# Description

Renders the topology of a pathway as a Cytoscape graph.

# Usage

```
cytoscapePlot(pathway, ...)
```
#### Arguments

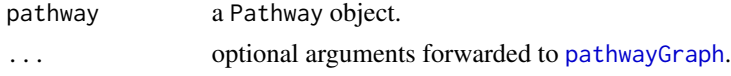

#### <span id="page-5-0"></span>Details

Requires the RCytoscape package.

#### See Also

[Pathway](#page-10-1) [pathwayGraph](#page-11-1)

#### Examples

```
## Not run:
 r \leq pathways()
 cytoscapePlot(convertIdentifiers(reactome$`Unwinding of DNA`, "symbol"))
## End(Not run)
```
<span id="page-5-1"></span>DeprecatedPathwayList-class

*Class* "DeprecatedPathwayList"

#### Description

Represents deprecated objects for accessing pathway databases.

#### Extends

Class ["Pathways"](#page-13-1), directly.

#### Methods

l[i]: Returns a selection of the pathways contained in the pathway list.

l[[i]] Access one of the pathways contained in the pathway list.

l\$`title` Access one of the pathways by its title.

convertIdentifiers(l, to) Returns a new list of pathways using a different type of node identifiers.

length(l) Returns the number of pathways contained in the list.

names(l) Returns the titles of the pathways contained in the list.

- prepareSPIA(l, pathwaySetName, print.names=FALSE) Prepares the pathways for a SPIA analysis.
- runClipper(l, expr, classes, method, maxNodes=150, ...) Runs a clipper analysis over all the pathways in the list.
- runDEGraph(l, expr, classes, maxNodes=150, ...) Runs a DEGraph analysis over all the pathways in the list.
- runTopologyGSA(l, test, exp1, exp2, alpha, maxNodes=150, ...) Runs a topologyGSA analysis over all the pathways in the list.

#### <span id="page-6-0"></span>humancyc **7**

#### Author(s)

Gabriele Sales

#### See Also

[PathwayList](#page-12-1)

humancyc *Humancyc pathways*

#### Description

[HumanCyc](http://humancyc.org) pathways.

Direct access to this object is deprecated. Call pathways(species, "humancyc") instead.

Caspi R, Altman T, Dale JM, Dreher K, Fulcher CA, Gilham F, Kaipa P, Karthikeyan AS, Kothari A, Krummenacker M, Latendresse M, Mueller LA, Paley S, Popescu L, Pujar A, Shearer AG, Zhang P, Karp PD. The MetaCyc database of metabolic pathways and enzymes and the BioCyc collection of pathway/genome databases. Nucleic Acids Research 38:D473-9 2010.

#### Pathway topology conversion

HumanCyc pathways were retrieved in the BioPax format downloaded by the Pathway Commons web page <http://www.pathwaycommons.org>.

We define a pathway for each BioPax tag "pathway". Pathway nodes often correspond to multiple gene products. These can be divided into protein complexes (proteins linked by protein-protein interactions) and groups made of alternative members (genes with similar biochemical functions). Thus, when considering signal propagation these groups are considered differently. The first kind (hereafter group AND) should be expanded into a clique (all proteins connected to the others), while the second (hereafter group OR) should be expanded without connection among them. In the BioPax format only one type of group is allowed: protein complexes (group AND) with the tag 'complex'. However, it often happens that the 'protein' tag contains multiple 'xref' pointing to alternative elements of the process (group OR).

Compound mediated interactions are interactions for which a compound acts as a bridge between two elements. Since chemical compounds are not usually measured with high-throughput technology, they should be removed from the network to analyse gene signals. However, the trivial elimination of the compounds, without signal propagation, will strongly bias the topology interrupting the signals that pass through them. If element 'A' is linked to compound 'c' and compound 'c' is linked to element 'B', element 'A' should be linked to element 'B'. Not all compounds are considered for the propagation because some of them (for example: H2O, ATP, ADP) are highly frequent in map descriptions and the signal propagation through them would lead to chains too long. Compounds not considered for propagation are not characteristic of a specific reaction, but act as secondary substrates/products widely shared among different processes.

graphite allows the user to see the single/multiple relation types that characterized an edge. The type of edges have been kept as much as possible similar to those annotated in the original data format. Some new types have been introduced due to topological conversion needs.

#### <span id="page-7-0"></span>See Also

[PathwayList](#page-12-1)

<span id="page-7-1"></span>kegg *KEGG pathways*

#### **Description**

# [KEGG](http://www.genome.jp/kegg/) pathways.

Direct access to this object is deprecated. Call pathways(species, "kegg") instead.

Ogata H, Goto S, Sato K, Fujibuchi W, Bono H, Kanehisa M. KEGG: Kyoto Encyclopedia of Genes and Genomes. Nucleic Acids Res. 1999 Jan 1;27(1):29-34.

#### Pathway topology conversion

KEGG pathway were retrieved in KGML format from the KEGG ftp site.

KEGG database provides separate xml files, one for each pathway. A pathway is therefore define by all the reactions described within each file.

Pathway nodes often correspond to multiple gene products. These can be divided into protein complexes (proteins linked by protein-protein interactions) and groups made of alternative members (genes with similar biochemical functions). Thus, when considering signal propagation these groups are considered differently. The first kind (hereafter group AND) should be expanded into a clique (all proteins connected to the others), while the second (hereafter group OR) should be expanded without connection among them. In the KGML format there are two ways of defining nodes with multiple elements: protein complexes (group AND defined by entry type="group") and groups with alternative members (group OR defined by entry type="gene").

Compound mediated interactions are interactions for which a compound acts as a bridge between two elements. Since chemical compounds are not usually measured with high-throughput technology, they should be removed from the network to analyse gene signals. However, the trivial elimination of the compounds, without signal propagation, will strongly bias the topology interrupting the signals that pass through them. If element 'A' is linked to compound 'c' and compound 'c' is linked to element 'B', element 'A' should be linked to element 'B'. Within the KGML format there are two different ways of describing a compound mediated interaction: i) direct interaction type="PPrel" ('A' interacts whit 'B' through compound 'c' ) and ii) indirect one type="PCrel" ('A' interacts to compound 'c' and 'c' interacts with 'B').

Not all compounds are considered for the propagation because some of them (for example: H2O, ATP, ADP) are highly frequent in map descriptions and the signal propagation through them would lead to chains too long. Compounds not considered for propagation are not characteristic of a specific reaction, but act as secondary substrates/products widely shared among different processes.

graphite allows the user to see the single/multiple relation types that characterized an edge. The type of edges have been kept as much as possible similar to those annotated in the original data format. Some new types have been introduced due to topological conversion needs.

#### See Also

#### Description

[NCI](http://pid.nci.nih.gov/) pathways.

Direct access to this object is deprecated. Call pathways(species, "nci") instead.

Schaefer CF, Anthony K, Krupa S, Buchoff J, Day M, Hannay T, Buetow KH. PID: the Pathway Interaction Database. Nucleic Acids Res. 2009 Jan;37(Database issue):D674-9. Epub 2008 Oct 2.

#### Pathway topology conversion

NCI pathways were retrieved in BioPax format from the PDI database web page.

We define a pathway for each BioPax tag "pathway". Pathway nodes often correspond to multiple gene products. These can be divided into protein complexes (proteins linked by protein-protein interactions) and groups made of alternative members (genes with similar biochemical functions). Thus, when considering signal propagation these groups are considered differently. The first kind (hereafter group AND) should be expanded into a clique (all proteins connected to the others), while the second (hereafter group OR) should be expanded without connection among them. In the BioPax format only one type of group is allowed: protein complexes (group AND) with the tag 'complex'. However, it often happens that the 'protein' tag contains multiple 'xref' pointing to alternative elements of the process (group OR).

Compound mediated interactions are interactions for which a compound acts as a bridge between two elements. Since chemical compounds are not usually measured with high-throughput technology, they should be removed from the network to analyse gene signals. However, the trivial elimination of the compounds, without signal propagation, will strongly bias the topology interrupting the signals that pass through them. If element 'A' is linked to compound 'c' and compound 'c' is linked to element 'B', element 'A' should be linked to element 'B'. Not all compounds are considered for the propagation because some of them (for example: H2O, ATP, ADP) are highly frequent in map descriptions and the signal propagation through them would lead to chains too long. Compounds not considered for propagation are not characteristic of a specific reaction, but act as secondary substrates/products widely shared among different processes.

graphite allows the user to see the single/multiple relation types that characterized an edge. The type of edges have been kept as much as possible similar to those annotated in the original data format. Some new types have been introduced due to topological conversion needs.

#### See Also

<span id="page-8-1"></span><span id="page-8-0"></span>

<span id="page-9-0"></span>

## Description

[PANTHER](http://www.pantherdb.org/pathway/) pathways.

Direct access to this object is deprecated. Call pathways(species, "panther") instead.

PANTHER in 2013: modeling the evolution of gene function, and other gene attributes, in the context of phylogenetic trees. Huaiyu Mi, Anushya Muruganujan and Paul D. Thomas Nucl. Acids Res. (2012) doi: 10.1093/nar/gks1118

#### Pathway topology conversion

Panther pathways were retrieved in the BioPax format downloaded by the Pathway Commons web page <http://www.pathwaycommons.org>.

We define a pathway for each BioPax tag "pathway". Pathway nodes often correspond to multiple gene products. These can be divided into protein complexes (proteins linked by protein-protein interactions) and groups made of alternative members (genes with similar biochemical functions). Thus, when considering signal propagation these groups are considered differently. The first kind (hereafter group AND) should be expanded into a clique (all proteins connected to the others), while the second (hereafter group OR) should be expanded without connection among them. In the BioPax format only one type of group is allowed: protein complexes (group AND) with the tag 'complex'. However, it often happens that the 'protein' tag contains multiple 'xref' pointing to alternative elements of the process (group OR).

Compound mediated interactions are interactions for which a compound acts as a bridge between two elements. Since chemical compounds are not usually measured with high-throughput technology, they should be removed from the network to analyse gene signals. However, the trivial elimination of the compounds, without signal propagation, will strongly bias the topology interrupting the signals that pass through them. If element 'A' is linked to compound 'c' and compound 'c' is linked to element 'B', element 'A' should be linked to element 'B'. Not all compounds are considered for the propagation because some of them (for example: H2O, ATP, ADP) are highly frequent in map descriptions and the signal propagation through them would lead to chains too long. Compounds not considered for propagation are not characteristic of a specific reaction, but act as secondary substrates/products widely shared among different processes.

graphite allows the user to see the single/multiple relation types that characterized an edge. The type of edges have been kept as much as possible similar to those annotated in the original data format. Some new types have been introduced due to topological conversion needs.

#### See Also

<span id="page-10-1"></span><span id="page-10-0"></span>Pathway-class *Class* "Pathway"

#### **Description**

A biological pathway.

#### Slots

id: the native ID of the pathway.

title: the title of the pathway.

edges: a data.frame describing the edges of this pathway.

database: the name of the database the pathway was derived from.

species: the name of the species in which the pathway was annotated.

identifier: the type of node identifier used by this pathway.

timestamp: the date in which the pathway data was retrieved.

# **Methods**

convertIdentifiers(p, to) Returns a new pathway using a different type of node identifiers.

edges(p) Returns a data.frame describing the edges of this pathway.

nodes(p) Return the names of the nodes belonging to this pathway.

plot(p) Shows the pathway topology in Cytoscape.

runClipper(p, expr, classes, method, ...) Runs a clipper analysis over the pathway.

runDEGraph(p, expr, classes, ...) Runs a DEGraph analysis over the pathway.

runTopologyGSA(p, test, exp1, exp2, alpha, ...) Runs a topologyGSA analysis over the pathway.

#### Author(s)

Gabriele Sales

# See Also

[pathways](#page-13-2)

<span id="page-11-0"></span>pathwayDatabases *List the available pathway databases.*

# Description

Obtains the list of pathway databases available through graphite.

# Usage

```
pathwayDatabases()
```
# Value

Returns a data.frame with two columns: species and database.

# Author(s)

Gabriele Sales

# See Also

[pathways](#page-13-2)

#### Examples

pathwayDatabases()

<span id="page-11-1"></span>pathwayGraph *Graph representing the topology of a pathway*

# Description

Builds a graphNEL object representing the topology of a pathway.

# Usage

```
pathwayGraph(pathway, edge.types=NULL)
```
#### Arguments

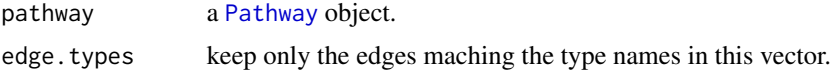

# Value

A graphNEL object.

# <span id="page-12-0"></span>PathwayList-class 13

#### See Also

[Pathway](#page-10-1)

[graphNEL](#page-0-0)

# Examples

```
r <- pathways("hsapiens", "reactome")
pathwayGraph(r$`mTOR signalling`, edge.types="Binding")
```
<span id="page-12-1"></span>PathwayList-class *Class* "PathwayList"

#### **Description**

A collection of pathways from a single database.

#### Extends

Class ["Pathways"](#page-13-1), directly.

#### Methods

l[i]: Returns a selection of the pathways contained in the pathway list.

l[[i]] Access one of the pathways contained in the pathway list.

l\$`title` Access one of the pathways by its title.

- convertIdentifiers(l, to) Returns a new list of pathways using a different type of node identifiers.
- length(l) Returns the number of pathways contained in the list.
- names(l) Returns the titles of the pathways contained in the list.
- prepareSPIA(l, pathwaySetName, print.names=FALSE) Prepares the pathways for a SPIA analysis.
- runClipper(l, expr, classes, method, maxNodes=150, ...) Runs a clipper analysis over all the pathways in the list.
- runDEGraph(l, expr, classes, maxNodes=150, ...) Runs a DEGraph analysis over all the pathways in the list.
- runTopologyGSA(l, test, exp1, exp2, alpha, maxNodes=150, ...) Runs a topologyGSA analysis over all the pathways in the list.

#### Author(s)

Gabriele Sales

#### See Also

[pathways](#page-13-2)

<span id="page-13-2"></span><span id="page-13-0"></span>

# Description

This function retrieves a list of pathways from a database for a given species.

# Usage

```
pathways(species, database)
```
# Arguments

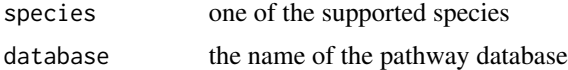

#### Value

A PathwayList object.

# See Also

[PathwayList](#page-12-1)

# Examples

pathways("hsapiens", "reactome")

<span id="page-13-1"></span>Pathways-class *Class* "Pathways"

#### Description

A virtual class acting as a common parent to all other classes representing pathway databases.

# Objects from the Class

A virtual Class: No objects may be created from it.

#### Methods

No methods defined with class "Pathways" in the signature.

# Author(s)

Gabriele Sales

# <span id="page-14-0"></span>prepareSPIA 15

# See Also

[PathwayList](#page-12-1)

prepareSPIA *Prepare pathway dataset needed by runSPIA.*

#### Description

Prepare pathway dataset needed by [runSPIA](#page-20-1). See runSPIA and [spia](#page-0-0) for more details.

#### Usage

prepareSPIA(db, pathwaySetName, print.names=FALSE)

# Arguments

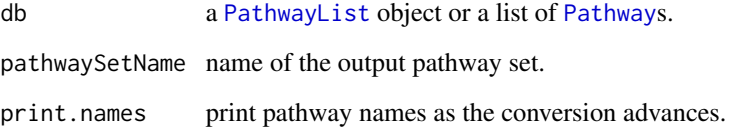

#### References

Tarca AL, Draghici S, Khatri P, Hassan SS, Mittal P, Kim JS, Kim CJ, Kusanovic JP, Romero R. A novel signaling pathway impact analysis. Bioinformatics. 2009 Jan 1;25(1):75-82.

Adi L. Tarca, Sorin Draghici, Purvesh Khatri, et. al, A Signaling Pathway Impact Analysis for Microarray Experiments, 2008, Bioinformatics, 2009, 25(1):75-82.

Draghici, S., Khatri, P., Tarca, A.L., Amin, K., Done, A., Voichita, C., Georgescu, C., Romero, R.: A systems biology approach for pathway level analysis. Genome Research, 17, 2007.

# See Also

```
runSPIA
```
[spia](#page-0-0)

<span id="page-15-1"></span><span id="page-15-0"></span>

#### Description

[Reactome](http://www.reactome.org) pathways.

Direct access to this object is deprecated. Call pathways(species, "reactome") instead.

Matthews L, Gopinath G, Gillespie M, Caudy M, Croft D, de Bono B, Garapati P, Hemish J, Hermjakob H, Jassal B, Kanapin A, Lewis S, Mahajan S, May B, Schmidt E, Vastrik I, Wu G, Birney E, Stein L, D'Eustachio P. Reactome knowledgebase of human biological pathways and processes. Nucleic Acids Res. 2009 Jan;37(Database issue):D619-22. Epub 2008 Nov 3.

#### Pathway topology conversion

Reactome pathways were retrieved in the BioPax format from the Reactome database web page.

We define a pathway for each BioPax tag "pathway". Pathway nodes often correspond to multiple gene products. These can be divided into protein complexes (proteins linked by protein-protein interactions) and groups made of alternative members (genes with similar biochemical functions). Thus, when considering signal propagation these groups are considered differently. The first kind (hereafter group AND) should be expanded into a clique (all proteins connected to the others), while the second (hereafter group OR) should be expanded without connection among them. In the BioPax format only one type of group is allowed: protein complexes (group AND) with the tag 'complex'. However, it often happens that the 'protein' tag contains multiple 'xref' pointing to alternative elements of the process (group OR).

Compound mediated interactions are interactions for which a compound acts as a bridge between two elements. Since chemical compounds are not usually measured with high-throughput technology, they should be removed from the network to analyse gene signals. However, the trivial elimination of the compounds, without signal propagation, will strongly bias the topology interrupting the signals that pass through them. If element 'A' is linked to compound 'c' and compound 'c' is linked to element 'B', element 'A' should be linked to element 'B'. Not all compounds are considered for the propagation because some of them (for example: H2O, ATP, ADP) are highly frequent in map descriptions and the signal propagation through them would lead to chains too long. Compounds not considered for propagation are not characteristic of a specific reaction, but act as secondary substrates/products widely shared among different processes.

graphite allows the user to see the single/multiple relation types that characterized an edge. The type of edges have been kept as much as possible similar to those annotated in the original data format. Some new types have been introduced due to topological conversion needs.

#### See Also

<span id="page-16-1"></span><span id="page-16-0"></span>

#### Description

clipper is a package for topological gene set analysis. It implements a two-step empirical approach based on the exploitation of graph decomposition into a junction tree to reconstruct the most relevant signal path. In the first step clipper selects significant pathways according to statistical tests on the means and the concentration matrices of the graphs derived from pathway topologies. Then, it "clips" the whole pathway identifying the signal paths having the greatest association with a specific phenotype.

# Usage

runClipper(x, expr, classes, method, ...)

#### Arguments

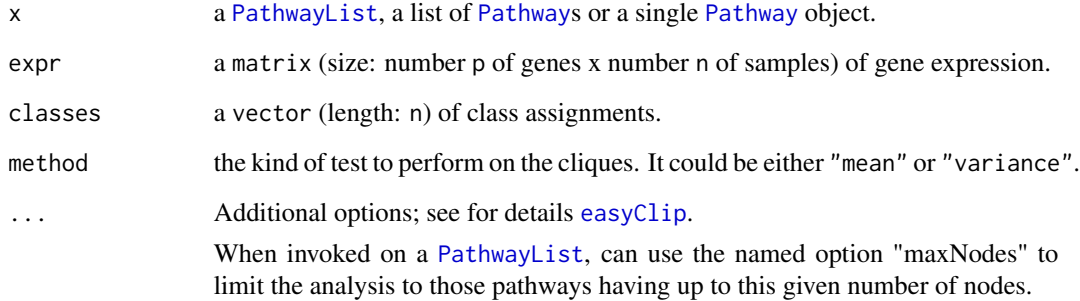

#### Details

The expression data and the pathway have to be annotated in the same set of identifiers.

#### References

Martini P, Sales G, Massa MS, Chiogna M, Romualdi C. Along signal paths: an empirical gene set approach exploiting pathway topology. Nucleic Acids Res. 2013 Jan 7;41(1):e19. doi: 10.1093/nar/gks866. Epub 2012 Sep 21. PubMed PMID: 23002139; PubMed Central PMCID: PMC3592432.

### See Also

[clipper](#page-0-0)

#### Examples

```
if (require(clipper) & require(ALL)){
 k <- pathways("hsapiens", "kegg")
 path <- convertIdentifiers(k$'Chronic myeloid leukemia', "entrez")
 genes <- nodes(path)
 data(ALL)
 all <- as.matrix(exprs(ALL[1:length(genes),1:20]))
 classes \leq c (rep(1,10), rep(2,10))
 rownames(all) <- genes
 runClipper(path, all, classes, "mean", pathThr=0.1)
}
```
runClipperMulti *Run a topological analysis on an expression dataset using clipper.*

# Description

This function is deprecated and will be removed in a future release. You can use [runClipper](#page-16-1) instead.

# Usage

```
runClipperMulti(pathways, expr, classes, method, maxNodes=150, ...)
```
# Arguments

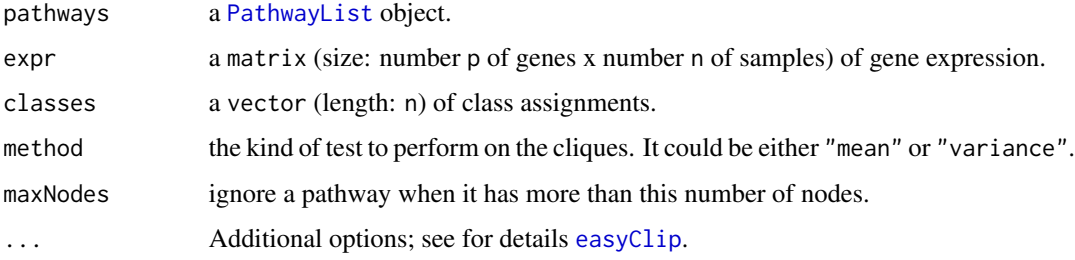

## Details

The expression data and the pathway have to be annotated in the same set of identifiers.

### Value

A list with two elements:

- results: a list with one entry for each successfully analyzed pathway;
- errors: a vector containing the error messages of failed analyses.

<span id="page-17-0"></span>

# <span id="page-18-0"></span>runDEGraph 19

# References

Martini P, Sales G, Massa MS, Chiogna M, Romualdi C. Along signal paths: an empirical gene set approach exploiting pathway topology. Nucleic Acids Res. 2013 Jan 7;41(1):e19. doi: 10.1093/nar/gks866. Epub 2012 Sep 21. PubMed PMID: 23002139; PubMed Central PMCID: PMC3592432.

# See Also

[clipper](#page-0-0)

#### Examples

```
if (require(clipper) & require(ALL)){
 k <- pathways("hsapiens", "kegg")
 paths <- convertIdentifiers(k[1:5], "entrez")
 genes <- unlist(lapply(paths, nodes))
 data(ALL)
 all <- as.matrix(exprs(ALL[1:length(genes),1:20]))
 classes \leq c (rep(1,10), rep(2,10))
 rownames(all) <- genes
 runClipperMulti(paths, all, classes, "mean", pathThr=0.1)
}
```
<span id="page-18-1"></span>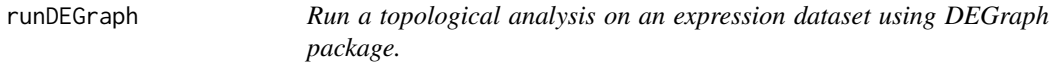

#### Description

DEGraph implements recent hypothesis testing methods which directly assess whether a particular gene network is differentially expressed between two conditions.

#### Usage

```
runDEGraph(x, expr, classes, ...)
```
#### Arguments

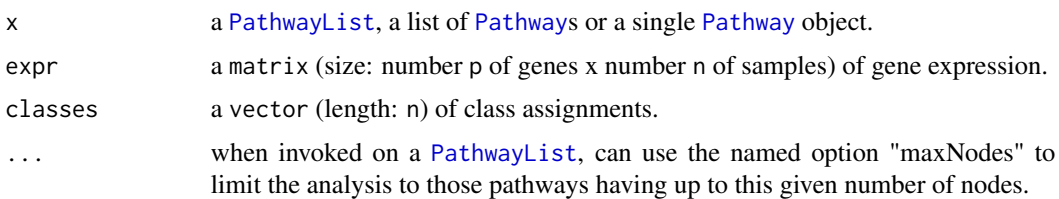

# Details

The expression data and the pathway have to be annotated in the same set of identifiers.

# <span id="page-19-0"></span>References

L. Jacob, P. Neuvial, and S. Dudoit. Gains in power from structured two-sample tests of means on graphs. Technical Report arXiv:q-bio/1009.5173v1, arXiv, 2010.

# See Also

[testOneGraph](#page-0-0)

#### Examples

```
if (require(DEGraph)) {
 data("Loi2008_DEGraphVignette")
 b <- pathways("hsapiens", "biocarta")
 p <- convertIdentifiers(b[["actions of nitric oxide in the heart"]], "entrez")
 runDEGraph(p, exprLoi2008, classLoi2008)
}
```
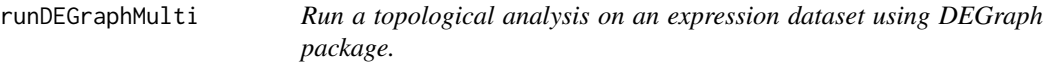

#### Description

This function is deprecated and will be removed in a future release. You can use [runDEGraph](#page-18-1) instead.

#### Usage

```
runDEGraphMulti(pathways, expr, classes, maxNodes=150)
```
# Arguments

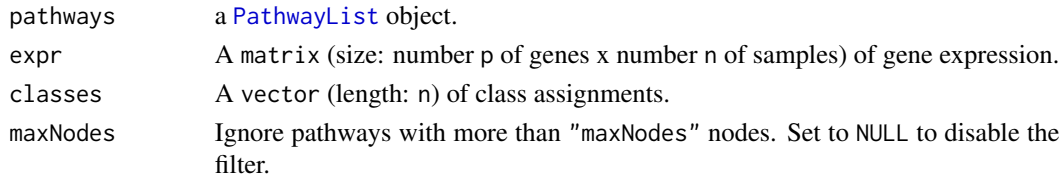

#### Details

The expression data and the pathway have to be annotated in the same set of identifiers.

#### Value

A list with two elements:

- results: a list with one entry for each successfully analyzed pathway;
- errors: a vector containing the error messages of failed analyses.

#### <span id="page-20-0"></span>runSPIA 21

# References

L. Jacob, P. Neuvial, and S. Dudoit. Gains in power from structured two-sample tests of means on graphs. Technical Report arXiv:q-bio/1009.5173v1, arXiv, 2010.

#### See Also

[testOneGraph](#page-0-0)

# Examples

```
if (require(DEGraph)) {
 data("Loi2008_DEGraphVignette")
 b <- pathways("hsapiens", "biocarta")
 ps <- convertIdentifiers(b[1:3], "entrez")
 runDEGraphMulti(ps, exprLoi2008, classLoi2008)
}
```
# <span id="page-20-1"></span>runSPIA *Run SPIA analysis*

# Description

Run a topological analysis on an expression dataset using SPIA.

### Usage

```
runSPIA(de, all, pathwaySetName, ...)
```
#### Arguments

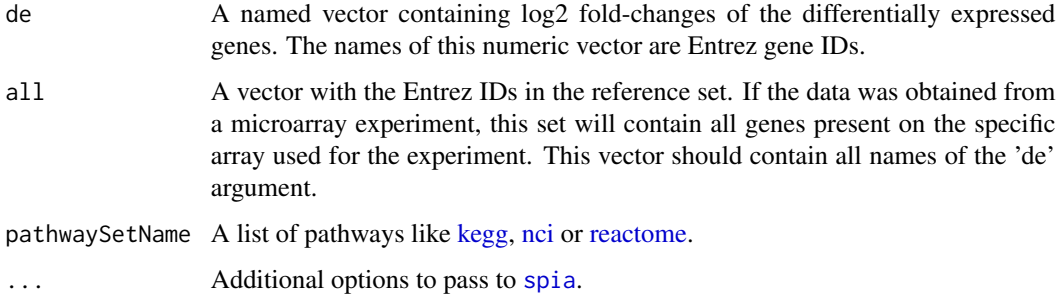

# Details

The spia option "organism" is internally used. It is an error use it in the additional options.

The same of spia, without KEGG links. A data frame containing the ranked pathways and various statistics: pSize is the number of genes on the pathway; NDE is the number of DE genes per pathway; tA is the observed total preturbation accumulation in the pathway; pNDE is the probability to observe at least NDE genes on the pathway using a hypergeometric model; pPERT is the probability to observe a total accumulation more extreme than tA only by chance; pG is the p-value obtained by combining pNDE and pPERT; pGFdr and pGFWER are the False Discovery Rate and respectively Bonferroni adjusted global p-values; and the Status gives the direction in which the pathway is perturbed (activated or inhibited).

#### References

Tarca AL, Draghici S, Khatri P, Hassan SS, Mittal P, Kim JS, Kim CJ, Kusanovic JP, Romero R. A novel signaling pathway impact analysis. Bioinformatics. 2009 Jan 1;25(1):75-82.

Adi L. Tarca, Sorin Draghici, Purvesh Khatri, et. al, A Signaling Pathway Impact Analysis for Microarray Experiments, 2008, Bioinformatics, 2009, 25(1):75-82.

Draghici, S., Khatri, P., Tarca, A.L., Amin, K., Done, A., Voichita, C., Georgescu, C., Romero, R.: A systems biology approach for pathway level analysis. Genome Research, 17, 2007.

#### See Also

[spia](#page-0-0)

#### Examples

```
if (require(SPIA) && require(hgu133plus2.db)) {
 data(colorectalcancer)
 x <- hgu133plus2ENTREZID
 top$ENTREZ <- unlist(as.list(x[top$ID]))
 top <- top[!is.na(top$ENTREZ), ]
 top <- top[!duplicated(top$ENTREZ), ]
 tg1 <- top[top$adj.P.Val < 0.05, ]
 DE_Colorectal = tg1$logFC
 names(DE_Colorectal) <- as.vector(tg1$ENTREZ)
 ALL_Colorectal <- top$ENTREZ
 b <- pathways("hsapiens", "biocarta")
 prepareSPIA(b[1:20], "biocartaEx")
 runSPIA(de=DE_Colorectal, all=ALL_Colorectal, "biocartaEx")
}
```
<span id="page-21-0"></span>

# Value

<span id="page-22-1"></span><span id="page-22-0"></span>runTopologyGSA *Run a topological analysis on an expression dataset using topologyGSA.*

#### Description

Use graphical models to test the pathway components highlighting those involved in its deregulation.

# Usage

runTopologyGSA(x, test, exp1, exp2, alpha, ...)

# Arguments

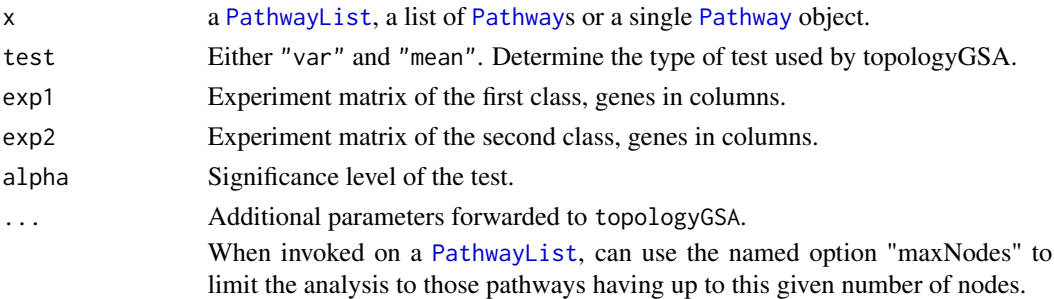

#### Details

This function produces a warning and returns NULL when the number of genes in common between the expression matrices and the pathway is less than 3.

# References

Massa MS, Chiogna M, Romualdi C. Gene set analysis exploiting the topology of a pathway. BMC System Biol. 2010 Sep 1;4:121.

# See Also

[pathway.var.test](#page-0-0) [pathway.mean.test](#page-0-0)

# Examples

```
if (require(topologyGSA)) {
 data(examples)
 k <- pathways("hsapiens", "kegg")
 p <- convertIdentifiers(k[["Fc epsilon RI signaling pathway"]], "symbol")
 runTopologyGSA(p, "var", y1, y2, 0.05)
}
```
<span id="page-23-0"></span>runTopologyGSAMulti *Run a topological analysis on an expression dataset using topologyGSA.*

## Description

This function is deprecated and will be removed in a future release. You can use [runTopologyGSA](#page-22-1) instead.

# Usage

```
runTopologyGSAMulti(pathways, test, exp1, exp2, alpha, maxNodes=150, ...)
```
#### Arguments

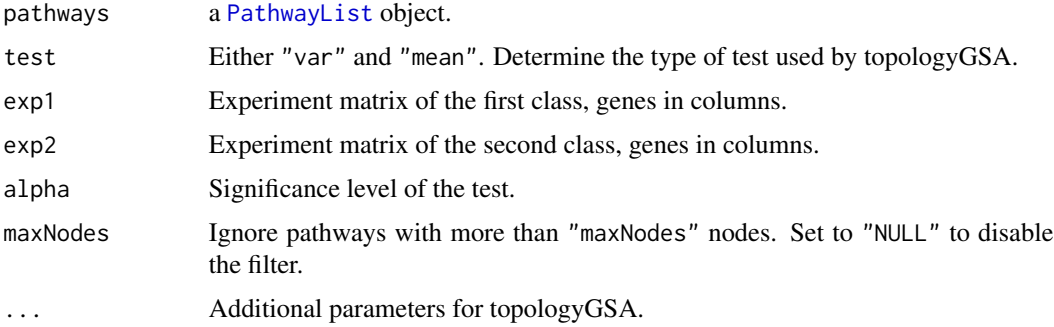

# Details

This function produces a warning and whenever the number of genes in common between the expression matrices and a pathway is less than 3.

# Value

A list with two elements:

- results: a list with one entry for each successfully analyzed pathway;
- errors: a vector containing the error messages of failed analyses.

# References

Massa MS, Chiogna M, Romualdi C. Gene set analysis exploiting the topology of a pathway. BMC System Biol. 2010 Sep 1;4:121.

# See Also

[pathway.var.test](#page-0-0) [pathway.mean.test](#page-0-0)

# runTopologyGSAMulti 25

# Examples

```
if (require(topologyGSA)) {
 data(examples)
 k <- pathways("hsapiens", "kegg")
 ps <- convertIdentifiers(
   k[c("Acute myeloid leukemia", "Fc epsilon RI signaling pathway")],
   "symbol")
 runTopologyGSAMulti(ps, "var", y1, y2, 0.05)
}
```
# <span id="page-25-0"></span>**Index**

∗Topic DEGraph runDEGraph, [19](#page-18-0) runDEGraphMulti, [20](#page-19-0) ∗Topic analysis runClipper, [17](#page-16-0) runClipperMulti, [18](#page-17-0) runDEGraph, [19](#page-18-0) runDEGraphMulti, [20](#page-19-0) runSPIA, [21](#page-20-0) runTopologyGSA, [23](#page-22-0) runTopologyGSAMulti, [24](#page-23-0) ∗Topic classes DeprecatedPathwayList-class, [6](#page-5-0) Pathway-class, [11](#page-10-0) PathwayList-class, [13](#page-12-0) Pathways-class, [14](#page-13-0) ∗Topic clipper runClipper, [17](#page-16-0) runClipperMulti, [18](#page-17-0) ∗Topic spia runSPIA, [21](#page-20-0) ∗Topic topologyGSEA runTopologyGSA, [23](#page-22-0) runTopologyGSAMulti, [24](#page-23-0) ∗Topic topology runClipper, [17](#page-16-0) runClipperMulti, [18](#page-17-0) runDEGraph, [19](#page-18-0) runDEGraphMulti, [20](#page-19-0) runSPIA, [21](#page-20-0) runTopologyGSA, [23](#page-22-0) runTopologyGSAMulti, [24](#page-23-0) [,DeprecatedPathwayList-method *(*DeprecatedPathwayList-class*)*, [6](#page-5-0) [,PathwayList-method *(*PathwayList-class*)*, [13](#page-12-0) [[,DeprecatedPathwayList-method *(*DeprecatedPathwayList-class*)*,

# [6](#page-5-0)

```
[[,PathwayList-method
        (PathwayList-class), 13
$,DeprecatedPathwayList-method
        (DeprecatedPathwayList-class),
        6
$,PathwayList-method
        (PathwayList-class), 13
as.list.DeprecatedPathwayList, 2
as.list.PathwayList, 3
biocarta, 4
clipper, 17, 19
convertIdentifiers, 5
convertIdentifiers,DeprecatedPathwayList-method
        (DeprecatedPathwayList-class),
        6
convertIdentifiers,Pathway-method
        (Pathway-class), 11
convertIdentifiers,PathwayList-method
        (PathwayList-class), 13
cytoscapePlot, 5
DeprecatedPathwayList, 2
DeprecatedPathwayList-class, 6
easyClip, 17, 18
edges,Pathway,ANY-method
        (Pathway-class), 11
graphNEL, 13
humancyc, 7
```
kegg, [8,](#page-7-0) *[21](#page-20-0)*

[6](#page-5-0)

length,DeprecatedPathwayList-method

*(*DeprecatedPathwayList-class*)*,

#### INDEX 27

length,PathwayList-method *(*PathwayList-class*)*, [13](#page-12-0) names,DeprecatedPathwayList-method *(*DeprecatedPathwayList-class*)*, [6](#page-5-0) names,PathwayList-method *(*PathwayList-class*)*, [13](#page-12-0) nci, [9,](#page-8-0) *[21](#page-20-0)* nodes,Pathway-method *(*Pathway-class*)*, [11](#page-10-0) panther, [10](#page-9-0) Pathway, *[2,](#page-1-0) [3](#page-2-0)*, *[5,](#page-4-0) [6](#page-5-0)*, *[12,](#page-11-0) [13](#page-12-0)*, *[15](#page-14-0)*, *[17](#page-16-0)*, *[19](#page-18-0)*, *[23](#page-22-0)* Pathway-class, [11](#page-10-0) pathway.mean.test, *[23,](#page-22-0) [24](#page-23-0)* pathway.var.test, *[23,](#page-22-0) [24](#page-23-0)* pathwayDatabases, [12](#page-11-0) pathwayGraph, *[5,](#page-4-0) [6](#page-5-0)*, [12](#page-11-0) PathwayList, *[3,](#page-2-0) [4](#page-3-0)*, *[7](#page-6-0)[–10](#page-9-0)*, *[14–](#page-13-0)[20](#page-19-0)*, *[23,](#page-22-0) [24](#page-23-0)* PathwayList-class, [13](#page-12-0) Pathways, *[6](#page-5-0)*, *[13](#page-12-0)* pathways, *[11](#page-10-0)[–13](#page-12-0)*, [14](#page-13-0) Pathways-class, [14](#page-13-0) plot,Pathway,ANY-method *(*Pathway-class*)*, [11](#page-10-0) prepareSPIA, [15](#page-14-0) prepareSPIA,DeprecatedPathwayList-method *(*DeprecatedPathwayList-class*)*, [6](#page-5-0) prepareSPIA,list-method *(*prepareSPIA*)*, [15](#page-14-0) prepareSPIA,PathwayList-method *(*PathwayList-class*)*, [13](#page-12-0) reactome, [16,](#page-15-0) *[21](#page-20-0)* runClipper, [17,](#page-16-0) *[18](#page-17-0)* runClipper,DeprecatedPathwayList-method *(*DeprecatedPathwayList-class*)*, [6](#page-5-0) runClipper,list-method *(*runClipper*)*, [17](#page-16-0) runClipper,Pathway-method *(*Pathway-class*)*, [11](#page-10-0) runClipper,PathwayList-method *(*PathwayList-class*)*, [13](#page-12-0) runClipperMulti, [18](#page-17-0) runDEGraph, [19,](#page-18-0) *[20](#page-19-0)* runDEGraph,DeprecatedPathwayList-method *(*DeprecatedPathwayList-class*)*, [6](#page-5-0)

runDEGraph,list-method *(*runDEGraph*)*, [19](#page-18-0) runDEGraph,Pathway-method *(*Pathway-class*)*, [11](#page-10-0) runDEGraph,PathwayList-method *(*PathwayList-class*)*, [13](#page-12-0) runDEGraphMulti, [20](#page-19-0) runSPIA, *[15](#page-14-0)*, [21](#page-20-0) runTopologyGSA, [23,](#page-22-0) *[24](#page-23-0)* runTopologyGSA,DeprecatedPathwayList-method *(*DeprecatedPathwayList-class*)*, [6](#page-5-0) runTopologyGSA,list-method *(*runTopologyGSA*)*, [23](#page-22-0) runTopologyGSA,Pathway-method *(*Pathway-class*)*, [11](#page-10-0) runTopologyGSA,PathwayList-method *(*PathwayList-class*)*, [13](#page-12-0) runTopologyGSAMulti, [24](#page-23-0)

spia, *[15](#page-14-0)*, *[21,](#page-20-0) [22](#page-21-0)*

testOneGraph, *[20,](#page-19-0) [21](#page-20-0)*